# **como apostar no futebol virtual**

- 1. como apostar no futebol virtual
- 2. como apostar no futebol virtual :7games site baixar apk
- 3. como apostar no futebol virtual :denilson sportsbet

## **como apostar no futebol virtual**

#### Resumo:

**como apostar no futebol virtual : Sua sorte está prestes a mudar! Faça um depósito agora em ecobioconsultoria.com.br e receba um bônus exclusivo!** 

contente:

As apostas esportivas frequentemente utilizam o termo "1/1", que se refere a um tipo de aposta conhecida como "évens" ou "dinheiro

(

.

igual"

#### [jogar blaze de graça](https://www.dimen.com.br/jogar-blaze-de-gra�a-2024-08-09-id-30226.pdf)

\*\*Resumo do artigo:\*\*

O artigo apresenta a plataforma de apostas on-line Aposta Ganha, que oferece jogos de cassino e cassino ao vivo. Ele aborda a propriedade, oferece dicas para apostas responsáveis e destaca recursos como bônus iniciais e saques rápidos via Pix. Também enfatiza a importância do jogo moderado e do uso de sites confiáveis.

\*\*Comentário como administrador do site:\*\*

Agradecemos a você por compartilhar como apostar no futebol virtual experiência com a Aposta Ganha. Entendemos a importância das apostas responsáveis e nos esforçamos para promover práticas seguras entre nossos usuários.

\*\*Extensão do conhecimento:\*\*

A pergunta e a resposta fornecidas sobre o Rollover em como apostar no futebol virtual apostas esportivas são valiosas adições ao artigo. O Rollover é um conceito crucial que os apostadores precisam entender para gerenciar seus fundos de forma eficaz.

\*\*Dicas adicionais para os usuários:\*\*

- \* Defina um orçamento e cumpra-o.
- \* Não persiga perdas.

\* Pesquise sobre probabilidades e estatísticas antes de fazer apostas.

\* Considere a busca de ajuda profissional se estiver enfrentando problemas de jogo. Ao seguir essas dicas e jogar com responsabilidade, nossos usuários podem aproveitar a Aposta

Ganha como uma plataforma de entretenimento e potencialmente ganhar recompensas monetárias.

## **como apostar no futebol virtual :7games site baixar apk**

A internet revolucionou a forma comofazemos apostas desportivas e jogos de cassino. Com isso, surgiram inúmeras plataformas digitais que oferecem esses serviços, dentre elas a Aposta Ganha

. Mas o que realmente diferencia essa plataforma?

Uma plataforma confiável e segura

O Aposta Ganha é uma plataforma de aposta online que oferece jogos de cassino e cassino ao vivo, como Roleta, Lucky Slots, Pôquer, e até mesmo um jogo popular como Coin Master. Com a possibilidade de realizar depósitos e saques via Pix, torna-se mais fácil e rápido usufruir dos seus serviços. E o melhor de tudo: bônus sem rollover, aumentando suas chances de ganhar.

### **como apostar no futebol virtual**

#### **como apostar no futebol virtual**

A Aposta Ganha é uma plataforma de apostas online que oferece a seus usuários uma variedade de esportes e eventos em como apostar no futebol virtual que é possível apostar. Ao se cadastrar no site, os novos jogadores recebem um bônus de boas-vindas de R\$10,00 sem depósito, o que pode ser utilizado para fazer apostas em como apostar no futebol virtual esportes selecionados. Além disso, é possível sacar seus ganhos após atender às exigências de rolagem estabelecidas pela empresa.

#### **Como sacar no Aposta Ganha**

Para fazer um saque no Aposta Ganha, siga as etapas abaixo:

- Entre em como apostar no futebol virtual como apostar no futebol virtual conta no site Aposta Ganha.
- Encontre a opção de saque.
- Escolha o método de saque.
- Preencha o formulário com todas as informações solicitadas.
- Clique em como apostar no futebol virtual "Confirmar e sacar" para concluir a operação.

#### **Tempo de processamento do saque**

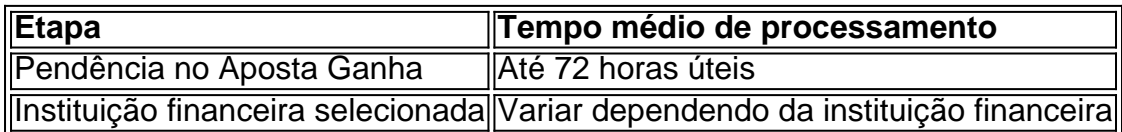

#### **Como usar o bônus de boas-vindas**

Após se cadastrar no Aposta Ganha, os usuários recebem um bônus de boas-vindas de R\$10,00. Esse bônus pode ser utilizado para fazer apostas em como apostar no futebol virtual esportes selecionados. Os ganhos obtidos com o bônus podem ser sacados depois de cumprir os requisitos de rolagem estabelecidos pela empresa. O rollover pode ser atendido através de apostas em como apostar no futebol virtual eventos com odds específicas e estará disponível em como apostar no futebol virtual um prazo determinado.

### **Apostas Aviator e Caruaru**

Além das apuestas esportivas, o Aposta Ganha também oferece aos usuários a chance de apostar em como apostar no futebol virtual jogos online, como o Aviator. Esse jogo consiste em como apostar no futebol virtual adivinhar se um avião vai decolar ou estourar antes de um determinado tempo ou alcance. Os usuários também podem usar o bônus de boas-vindas para fazer apostas no jogo Aviator.

Outra opção disponível no site é o jogo Caruaru, uma modalidade online diferente do Aviator. O mesmo serve como uma adição ao novo e emocionante mundo de apostas que o site Aposta Ganha fornece para os usuários brasileiros.

### **Atendimento ao usuário**

O Aposta Ganha disponibiliza canais de atendimento ao usuário com o objetivo de esclarecer dúvidas sobre processos e funcionamento da plataforma.

- $\bullet$  Chat
- E-mail: atendimento@apostaganha.bet

### **Dicas finais**

Ao se cadastrar no Aposta Ganha e utilizar o site, os usuários devem observar as seguintes opções:

- Sacar seus ganhos no prazo de 72 horas úteis após a solicitação.
- Leitura das normas do site antes de fazer qualquer tipo de déposito.
- Fica

# **como apostar no futebol virtual :denilson sportsbet**

A Rússia acusou a Ucrânia de bombardear os territórios orientais ocupados pela russa Kherson e Luhansk na sexta-feira, deixando pelo menos 25 mortos.

Kherson e Luhansk estavam entre os quatro territórios ucranianos que a Rússia alegou ter anexado como apostar no futebol virtual setembro de 2024 após como apostar no futebol virtual invasão total. A comunidade internacional, além da Coréia do Norte ou Síria não reconhece essa anexação ".

O governador da região de Kherson, nomeado pela Rússia e indicado para a presidência do governo russo na zona sul dos EUA acusou as forças ucranianas por matar 22 pessoas – incluindo uma criança com 9 anos - no bombardeio à pequena cidade síria Sadove nesta sextafeira.

Saldo afirmou que as forças ucranianas fizeram um ataque de mísseis "duplo toque" como apostar no futebol virtual uma mercearia e na área civil no Sadouve. O supermercado, observou ele estava cheio com clientes quando foi atingido - o primeiro atentado ocorreu usando a bomba aérea fornecida pela França (Francê-Supried Air Force) E sucessivamente ela usou míssil americano HIMARS", disse à Rússia 24 anos atrás

Enquanto isso, o chefe da auto-declarada República Popular Luhansk nomeado pela Rússia Leonid Pasechnik disse no Telegram um ataque ucraniano contra a Ucrânia. Luhansk matou três pessoas e feriu outras 35.

A porta-voz do Ministério das Relações Exteriores da Rússia, Maria Zakharova chamou os ataques de "crime cínico e sangrento" na sexta feira (26) culpou Washington por dar a Kyiv "a luz verde" para matar civis com armas ocidentais. "

Prokudin, chefe da administração militar regional de Kherson rejeitou as alegações russas como apostar no futebol virtual um post no Telegram na sexta-feira e chamou a elas "um exemplo vívido do funcionamento das propagandas russos".Prokudin apontou que Saldo citou incorretamente o ataque ocorrido nesta terça ao invés desta última semana.

Artem Lysohor, chefe da administração militar de Luhansk disse que os ataques ucranianos foram "exclusivamente sobre a antiga e bem equipada infra-estrutura dos ocupantes" militares russos sistemas para interceptar foguetes como apostar no futebol virtual bairros civis.

A Rússia vem pressionando no leste, que busca capturar na íntegra enquanto continua seu ataque à região de Kharkiv (no nordeste da Ucrânia) depois do lançamento uma ofensiva surpresa.

A Ucrânia registrou seu maior número mensal de vítimas civis como apostar no futebol virtual quase um ano, com a Missão da ONU para o Monitoramento dos Direitos Humanos na Ucrania (HRMMU) registrando "um aumento significativo" (31%), nos mortos por pessoas mortas no país. "Mais da metade das vítimas como apostar no futebol virtual maio ocorreu na cidade e região de Kharkiv, onde as forças armadas russas lançaram uma nova ofensiva terrestre no dia 10", disse a chefe do HRMMU Danielle Bell.

Bell atribuiu o aumento à decisão da Rússia de usar "bombas e mísseis lançados pelo ar como apostar no futebol virtual áreas povoadas, como comunidades perto do frontline (linha frontal) ou cidade Kharkiv".

Author: ecobioconsultoria.com.br Subject: como apostar no futebol virtual Keywords: como apostar no futebol virtual Update: 2024/8/9 8:39:27